## Package 'matrixNormal'

July 9, 2019

<span id="page-0-0"></span>Version 0.0.1 Date 2019-07-09 Type Package Title The Matrix Normal Distribution **Depends** R  $(>= 3.5.0)$ **Imports** utils ( $>= 3.5.0$ ), mythorm ( $>= 1.0.8$ ) **Suggests** stats  $(>= 3.5.0)$ , formatR, knitr, LaplacesDemon  $(>= 16.1.1)$ , matrixcalc ( $>= 1.0.3$ ), matrixsampling ( $>= 1.1.0$ ), MBSP ( $>=$ 1.0), rmarkdown, roxygen2, spelling, testthat Description Computes densities, probabilities, and random deviates of the Matrix Normal (Iranmanesh et al. (2010) <doi:10.7508/ijmsi.2010.02.004>). Also includes simple but useful matrix functions. See the vignette for more information. License GPL-3 Encoding UTF-8 LazyData true BugReports <https://github.com/phargarten2/matrixNormal/issues> RoxygenNote 6.1.1 Language en-US VignetteBuilder knitr NeedsCompilation no Author Paul Hargarten [aut, cre] Maintainer Paul Hargarten <hargartenp@vcu.edu> Repository CRAN

Date/Publication 2019-07-09 14:00:02 UTC

### R topics documented:

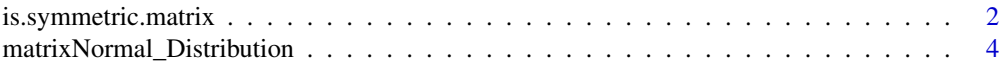

<span id="page-1-0"></span>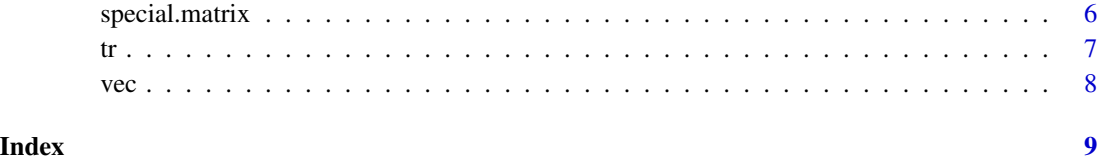

is.symmetric.matrix *Is a matrix symmetric or positive-definite?*

#### Description

Determine if a matrix is square, symmetric, positive-definite, or positive-semi-definite.

#### Usage

```
is.square.matrix(A)
is.symmetric.matrix(A, tol = .Machine$double.eps^0.5)
is.positive.semi.definite(A, tol = .Machine$double.eps^0.5)
is.positive.definite(A, tol = .Machine$double.eps^0.5)
```
#### Arguments

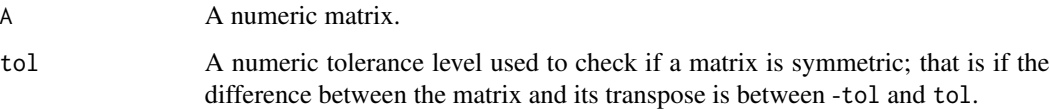

#### Details

A tolerance is added to indicate if a matrix is approximately symmetric. If the matrix is not symmetric, a message as well as the top of the matrix is printed.

- is.symmetric.matrix returns TRUE if A is a symmetric square numeric matrix and FALSE otherwise. A matrix is symmetric if the difference between A and its transpose is less than *tol*. If A has any missing values, is. symmetric.matrix returns NA.
- is.positive.semi.definite returns TRUE if a square symmetric real matrix A is positive semi-definite. A matrix is positive semi-definite if its smallest eigenvalue is greater than or equal to zero. If A has any missing values, is.symmetric.matrix returns NA.
- is.positive.definite returns TRUE if a square symmetric real matrix A is positive-definite. A matrix is positive-definite if its smallest eigenvalue is greater than zero. If A has any missing values, is.symmetric.matrix returns NA.

#### Note

Functions adapted from Frederick Novomestky's **matrixcalc** package in order to implement rmatnorm function. I changed argument x to A to reflect usual matrix notation. For is.symmetric, I added a tolerance so that A is symmetric even provided small differences between A and its transpose. Useful for rmatnorm function, which was used repeatedly to generate matrixNormal random variates in a Markov chain. For is.positive.semi.definite and is.positive.definite, I also saved time by avoiding a \$for-loop\$ and instead calculating the minimum of eigenvalues.

#### Examples

```
## Example 0: Not square matrix
B \le - matrix(c(1, 2, 3, 4, 5, 6), nrow = 2, byrow = TRUE)
B
is.square.matrix(B)
## Example 1: Not a matrix. should get an error.
df \le - as.data.frame(matrix(c(1, 2, 3, 4, 5, 6), nrow = 2, byrow = TRUE))
df
## Not run:
is.square.matrix(df)
## End(Not run)
## Example 2: Not Symmetric & Compare against matrixcalc
F <- matrix(c(1, 2, 3, 4), nrow = 2, byrow = TRUE); F
is.square.matrix(F)
is.symmetric.matrix(F) # should be FALSE
if (!requireNamespace("matrixcalc", quietly = TRUE)) {
  matrixcalc::is.symmetric.matrix(F)
} else {
  message("you need to install the package matrixcalc to compare this example")
}
## Example 3: Symmetric but negative-definite. same test of functions
##' eigenvalues are 3 -1
G \leq - matrix(c(1, 2, 2, 1), nrow = 2, byrow = TRUE); G
is.symmetric.matrix(G)
if (!requireNamespace("matrixcalc", quietly = TRUE)) {
  matrixcalc::is.symmetric.matrix(G)
} else {
  message("you need to install the package matrixcalc to compare this example.")
}
isSymmetric.matrix(G)
is.positive.definite(G) # FALSE
is.positive.semi.definite(G) # FALSE
## Example 3b: A missing value in G
G[1, 1] <- NA
is.symmetric.matrix(G) # NA
is.positive.definite(G) # NA
## Example 4: positive definite matrix
# eigenvalues are 3.4142136 2.0000000 0.585786
```

```
Q \leq - matrix(c(2, -1, 0, -1, 2, -1, 0, -1, 2), nrow = 3, byrow = TRUE)
is.symmetric.matrix(Q)
is.positive.definite(Q)
## Example 5: identity matrix is always positive definite
I \leftarrow diag(1, 3)is.square.matrix(I) # TRUE
is.symmetric.matrix(I) # TRUE
is.positive.definite(I) # TRUE
```
matrixNormal\_Distribution

*The Matrix Normal Distribution*

#### Description

The density (dmatnorm()), cumulative distribution function (CDF, pmatnorm()), and generation of 1 random number from the matrix normal (rmatnorm()) is produced from

A  $MatNorm_{n,p}(M, U, V)$ 

#### Usage

dmatnorm(A, M, U, V, tol = .Machine\$double.eps^0.5, use.log = TRUE)

pmatnorm(Lower = -Inf, Upper = Inf, M, U, V, tol = .Machine\$double.eps^0.5, algorithm = mvtnorm::GenzBretz(), ...)

rmatnorm(M, U, V, tol = .Machine\$double.eps^0.5, method = "chol")

#### Arguments

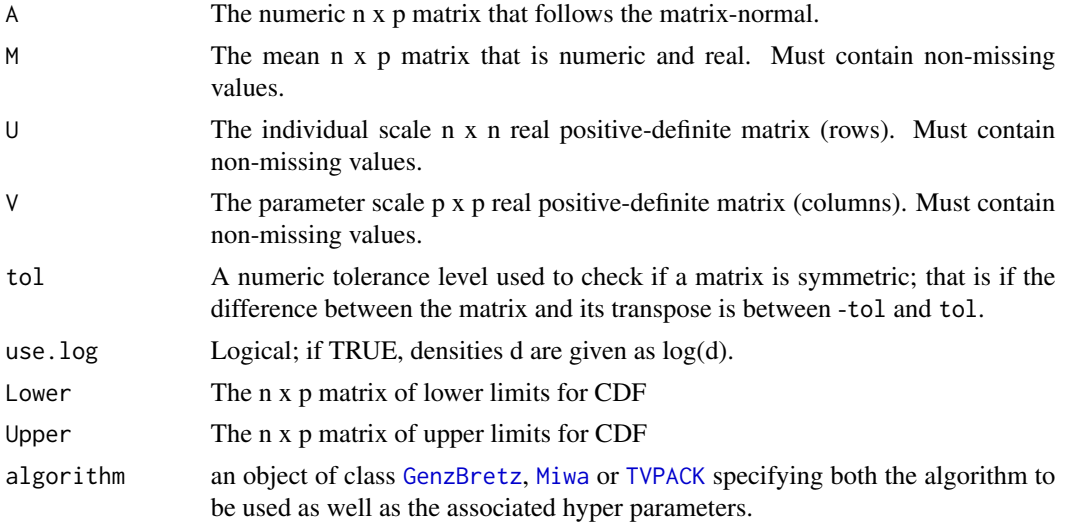

<span id="page-3-0"></span>

<span id="page-4-0"></span>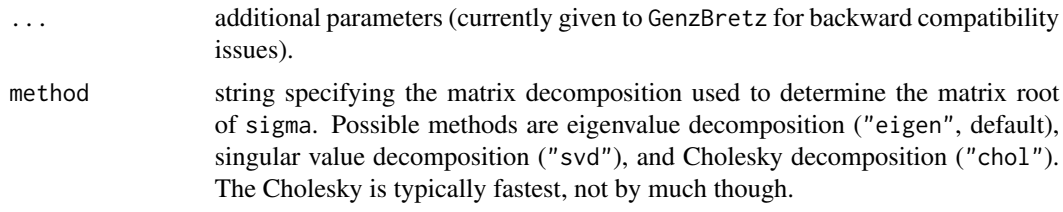

#### Details

Ideally, both scale matrices are positive-definite. However, they may not appear to be symmetric; you may want to increase the tolerance.

These functions rely heavily on this following property of matrix normal distribution. Let function 'koch()' refer to the Kronecker product of a matrix. For a n x p matrix A, if  $A \sim MatNorm(M, U, V)$ , then

 $vec(A) \sim MVN_{np}(M, Sigma = koch(U, V))$ 

Thus, we can find the probability that Lower  $\lt A \lt U$  pper by finding the CDF of vec(A), which is given in [pmvnorm](#page-0-0) function in mvtnorm. See [algorithms](#page-0-0) and [pmvnorm](#page-0-0). Also, we can simulate 1 random matrix A from a matrix normal by sampling  $vec(A)$  from **mythorm**:::rmynorm() function. This matrix A takes the rownames from U and the colnames from V.

#### References

.

Iranmanesh, Anis, M. Arashi, and S. M. M. Tabatabaey On Conditional Applications of Matrix Variate Normal Distribution. *Iranian Journal of Mathematical Sciences and Informatics* 5, no. 2. (November 1, 2010): 33-43. < https://doi.org/10.7508/ijmsi.2010.02.004 >

#### Examples

```
#Data Used
A <- datasets::CO2[1:10, 4:5]
M <- cbind(stats::rnorm(10, 435, 296), stats::rnorm(10, 27, 11) )
V \le - matrix(c(87, 13, 13, 112), nrow = 2, ncol = 2, byrow = TRUE)
V #Right covariance matrix (2 x 2), say the covariance between parameters.
U \leftarrow I(10) #Block of left-covariance matrix (84 x 84), say the covariance between subjects.
#PDF
dmatnorm(A, M, U, V )
dmatnorm(A, M, U, V, use.log = FALSE)
#Generating Probability Lower and Upper Bounds (They're matrices )
Lower \leq matrix( rep(-1, 20), ncol = 2)
Upper \leq matrix( rep(3, 20), ncol = 2)
Lower; Upper
#The probablity that a randomly chosen matrix A is between Lower and Upper
pmatnorm( Lower, Upper, M, U, V)
#CDF
pmatnorm( Lower = -Inf, Upper, M, U, V)
#entire domain = 1
```

```
pmatnorm( Lower = -Inf, Upper = Inf, M, U, V)
#Random generation
set.seed(123)
M <- cbind(rnorm(3, 435, 296), rnorm(3, 27, 11) )
U \leftarrow diag(1, 3)V \le - matrix(c(10, 5, 5, 3), nrow = 2)
rmatnorm(M, U, V)
## Not run: #M has a different sample size than U; will return an error.
M <- cbind(rnorm(4, 435, 296), rnorm(4, 27, 11) )
rmatnorm(M, U, V)
```
## End(Not run)

<span id="page-5-1"></span>special.matrix *Generating Special Matrices*

#### Description

Creates Identity Matrix I and Matrix of Ones J.

#### Usage

 $I(n)$ 

 $J(n, m = n)$ 

#### Arguments

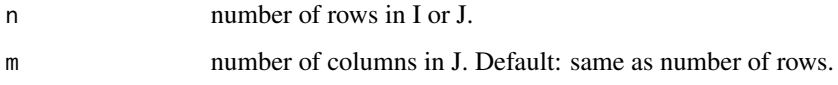

#### Details

Create an Identity Matrix where the number of columns is n. This is a diagonal matrix with all equal to one (1). An identity matrix is usually written as I. To make an identity matrix with r rows and columns, use I.

A J matrix is a general matrix of any number of rows and columns, but in which all elements in the matrix are equal to one (1). J will make a n x m J matrix, given the number or rows, n, and number of columns, m. Names of rows and columns (dimnames) are included.

#### See Also

Other matrix: [tr](#page-6-1), [vec](#page-7-1)

<span id="page-5-0"></span>

<span id="page-6-0"></span>tr trees that the contract of the contract of the contract of the contract of the contract of the contract of the contract of the contract of the contract of the contract of the contract of the contract of the contract of

#### Examples

```
#To create an identity matrix of order 12
I(2)
#To make a matrix of 6 rows and 10 columns of all ones
J(6,10)
#To make a matrix of unity, dimensions 6 x 6 .
J(6)
```
#### <span id="page-6-1"></span>tr *Matrix Trace*

#### Description

Computes the trace of a square numeric matrix A.

#### Usage

tr(A)

#### Arguments

A Square matrix.

#### Note

If the argument is not a square numeric matrix, the function presents an error and terminates.

#### See Also

Other matrix: [special.matrix](#page-5-1), [vec](#page-7-1)

#### Examples

 $A \leq$  matrix( seq( 1, 16, 1), nrow=4, byrow=TRUE ) A tr( A ) tr( I(3) )

<span id="page-7-1"></span><span id="page-7-0"></span>

#### Description

Returns a column vector that stacks the columns of A, an m by n matrix.

#### Usage

vec(A, use.Names = TRUE)

#### Arguments

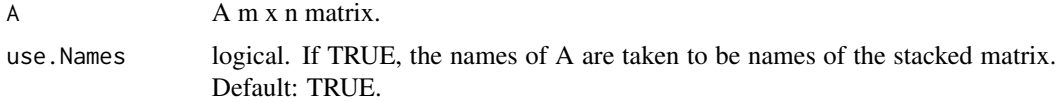

#### Value

A vector with mn elements.

#### Note

Adapted from Frederick Novomestky's matrixcalc. This function is edited so that it can take dimension names and return the matrix as a vector.

#### References

Magnus, J. R. and H. Neudecker (1999). *Matrix Differential Calculus with Applications in Statistics and Econometrics.* Second Edition, John Wiley, ed.

#### See Also

Other matrix: [special.matrix](#page-5-1), [tr](#page-6-1)

#### Examples

```
M <- matrix(c(4,5,6,7,8,9), nrow=3)
M
#Compare vec from \pkg{matrixcalc} and new function.
matrixcalc::vec(M)
vec(M)
#The names are rownames(M):colnames(M) in that order.
#Very similar to matrixcalc but dimension names are different.
```
# <span id="page-8-0"></span>Index

```
∗Topic distribution
    matrixNormal_Distribution, 4
    vec, 8
∗Topic identity
    special.matrix, 6
∗Topic matrixNormal
    matrixNormal_Distribution, 4
∗Topic matrix
    is.symmetric.matrix, 2
    special.matrix, 6
    tr, 7
    vec, 8
∗Topic ones
    special.matrix, 6
algorithms, 5
dmatnorm (matrixNormal_Distribution), 4
GenzBretz, 4
I (special.matrix), 6
is.positive.definite
        (is.symmetric.matrix), 2
is.positive.semi.definite
        (is.symmetric.matrix), 2
is.square.matrix (is.symmetric.matrix),
        \mathcal{D}is.symmetric.matrix, 2
J (special.matrix), 6
matrixNormal_Distribution, 4
Miwa, 4
pmatnorm (matrixNormal_Distribution), 4
pmvnorm, 5
rmatnorm (matrixNormal_Distribution), 4
rmvnorm, 5
special.matrix, 6, 7, 8
                                                 tr, 6, 7, 8
                                                 TVPACK, 4
                                                 vec, 6, 7, 8
```